# $VOC$ , No6

JUNE 1983

JUNE - JULY - AUGUST at least. NEW MEETING PLACE!

HOOPER SCHOOL

MAIN STREET ENDWELL (NEAR WEST END OF GEO. F. HYWAY-PAST HOOPER RD) (ACROSS FROM BURGER KING)

Room 301 NEW MEETING FORMAT:

FIRST HALF-SEVERAL DEMONSTRATIONS GOING ON-SOMETHING FOR EVERYONE

SECOND HALF - MAIN TOPIC FOR THE EVENING

NEWSLETTER OF SINCLAIR COMPUTER USERS SOCIETY  $PC.$  Box  $36$ , JOHNSON CITY, NY 13790

### INFORMATION - INFORMATION - INFORMATION INFORMATION -

The TIMEX Computer Corporation has a hotline for questions

 $(another way : 800-24-TINK!)$ PHONE: 800-248-4639

Hope you never have to use -- information:

Need individual parts for your ZX81 - TS1000?<br>(Especially ULA chip and Sinclair ROM) - as all others can be gotten locally.

One source presently - soon to become two --

Sinclair Research Customer Service CALL:

> 603-882-9676 for PRICE 603-882-9534 or

SEND MONIES TO:

Sinclair Research Ltd. 4 Sinclair Plaza Nashua, N.H. Ø3Ø61 ATTN: Parts Needed

(include your name and address; postage and handling are included in the price).

TIMEX/Sinclair Computer just changed its policy concerning the selling of individual parts. Sometime between June 15 and July 1st<br>you will be able to contact TIMEX for computer parts only.

> ADDRESS: TIMEX Products Service Center  $PO$  Box  $K -$ 7004 Murray Street Little Rock, Arkansas 72203

> > $1 - 501 - 569 - 4873$

(no price list is available yet)

Bridget Krmenec SINCUS June 1983

\* \* \* \* \* \* \* \* \* \* \* \* \* \* \* \* \* \* HELF WANTED -

PEOPLE TO WRITE A BOOK REVIEW ON ANY BOOK OR ARTICLE RELATIVE TO THE SINCLAIR COMPUTER - WILL NOT BE GRADED!

# SINCUS OFFICERS

# NAME OFFICE TELEPHONE Paul Hill President Camera 198-7219 and Hill President President 198-7219 Jerry Kendrick<br>Roger Pufky Roger Pufky . ... Financial Secretary 797-8856 Bridget Krmenec Recording Secretary 754-1994 Jim Jones Trustee' #1 ~~: -748+2379 Wes Brzozowski ~ ~ Trustee #2 © ° ~° '785-7007 COMMITTEE CHAIRPERSONS **CONTRACT** NAME ""COMMITTEE" OF CONTRACT ON THE PHONE Dan Dodway §=S=—S"-—":—C#REducation «© ©)... 648=3116 George Penney Education °°" +. 625-3955. Jim Jones<br>
Roger Pufky<br>
Paul Hill (temp.) Software Develop. 797-8856<br>
Software Develop. 798-7219 Paul Hill (temp.) Software Develop. ", 798-7219: =~ Wes Brzozowski -—«—«~ Hardware Develop.» 785-7007 ©. Jim Jones =—. Fembership) = ©: « 748-2379 Gary Ennis . . . Newsletter. . . . . . . . . 687-5360

# ELECTIONS RESULTS

્યુરે પણ સાથે

At the May meeting, the following were elected to 'take office July 1

Little House of Gift the Hill

 $\rightarrow$  5.0  $\rightarrow$  5

# NAME OFFICE

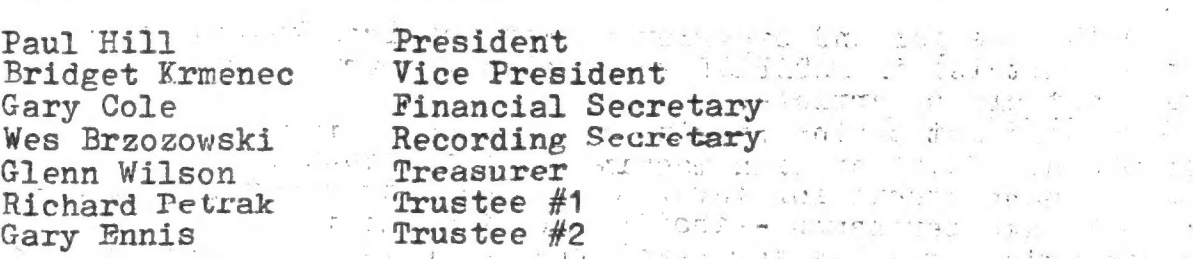

# SINCLAIR COMPUTER USER'S SOCIETY

UNLESS OTHERWISE STATED, articles in SINCUS may be reprinted. Please give credit to the author and SINCUS. Also send two (2) copies of the publication to EDITOR, SINCUS.

Please direct all correspondence and exchange newsletters to:<br>EDITOR, SINCUS<br>119 Liberty Street | Owego, New York 13827

ALL ARTICLES ARE THE OPINION OF THE AUTHOR AND NOT NECESSARILY THE VIEWS OF THE SINCLAIR COMPUTER USER'S SOCIETY.

 $\frac{1}{2}$ 

RESIDENT F()

How to end your computer user's society:

- Just pay dues let "them" handle things.... 1)
- Decline all offices and committee work, you're busy!  $2)$ (But give advice on how things should be done).
- If appointed to a committee don't do anything, after all it's 3) a courtesy appointment!
- 4)
- 
- Don't rush to pay dues, they're too high anyway!<br>Don't encourage others to join, that's selling!<br>Don't read the newsletter, it's not that important!  $\begin{pmatrix} 5 \\ 6 \end{pmatrix}$
- (Then complain that you're not informed.)
- Don't volunteer, then complain that the meetings aren't interesting, the newsletter is too short, and you're never 7) appreciated!

The society has gotten bigger, but the number of people involved in running the society has not grown. Thank you for voting for your choices for elected office - now help them! We would like to grow not only bigger, but better by having many services to offer with our increasing dues. Only by volunteering your help will this be possible.

We need:

- People with 2040 printer to volunteer to run programs off for 1) society business needs (mailing lists and newsletter).
- $(2)$ People with access to copiers to make copies at little or no cost.
- People with time for and experience (not required by everyone 3) who helps on this) in DATABASE to develop library indexing. system - article by article. **Contractor**
- People to help out beginners with BASIC programming.
- People who are familiar with machine code to teach uthers.
- $\binom{5}{6}$ People to phone others for information and last minute changes if we each take ten names - that's all it would take!
- People to write articles for newsletter review products for 7) others at meetings.

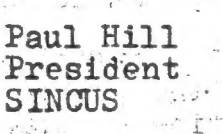

 $\star \rightarrow \star \rightarrow \star \star \star \star \star \star$ TO FIND RAMTOR-TYPE IN

PRINT PEEK 16388 + 256 PEEK 16389

 $-4-$ 

# and all this property of the second  $PIN = A$  ROM TEST

Often I marvel at the amount of information stored in my computer -- both in RAM (a user changeable random-access memory) and in ROM (a fixed, read only memory which makes the user programs work). In the ROM, 8K bytes of program and data are stored. This is 8X1024<br>or 8,192 bytes (or 65,536 bits!) of information. Each bit is either a 1 or a 0 depending on what the designer wanted to do.  $\sum_{i=1}^n\sum_{j=1}^n\sum_{j=1}^n\sum_{j=1}^n\sum_{j=1}^n\sum_{j=1}^n\sum_{j=1}^n\sum_{j=1}^n\sum_{j=1}^n\sum_{j=1}^n\sum_{j=1}^n\sum_{j=1}^n\sum_{j=1}^n\sum_{j=1}^n\sum_{j=1}^n\sum_{j=1}^n\sum_{j=1}^n\sum_{j=1}^n\sum_{j=1}^n\sum_{j=1}^n\sum_{j=1}^n\sum_{j=1}^n\sum_{j=1}^n\sum_{j=1}^n\sum_{j$ 

If one of these bits were in error, would the computer operate properly? It is conceivable that the error would be such that it would never occur frequently, but I felt I needed a means of reas-<br>suring myself that my ROM did not contain an error. Thus, I devised a ROM checksum. This error checking technique is similar to "Synesum" in Sync or "Syntactic Sum" in Syntax (which are used to verify correct program entry). The program is capable of running on any TIEE/ Sinclair or Sinclair computer. Which we have a state of the state of the state of the state of the state of the

5 LET  $K=8$ <br>
10 LET  $A=0$ <br>
15 LET  $B=0$ <br>
20 FOR I=1 TO 1024\*K<br>
30 LET  $A=A + \text{PEEK} (I-1)$ <br>
40 IF  $A < 1000$  THEN GOTO 70<br>
50 LET  $B=B+1$ <br>
60 LET  $A=A-1000$  $-5$  LET  $K=8$ 70 NEXT I 80 PRINT B;A

 $\mathbb{Z}$  and  $\mathbb{Z}$ 

Using this program, which takes several minutes to run in fast<br>mode, I got the checksum 855106. So did several of my friends. This indicates that we probably all have the same ROM (the test is not foolproof). If you have the old 8K ROM (the one with known bugs in it), let us know what sum you get. This technique could be used to identify ROMs. Changing line 5 to LET K=4, the sum is 428876. With a 4K ROM  $(ZX - 80)$  and  $K = 4$ , the sum is 390829.  $1.54 - 3.4.32$ 

(Reprinted from SINCLAIR/TIMEX USER GROUP NEWSLETTER, The Boston Computer Society, volume 1, issue 6, December 1982, author not listed)

\* \* \* \* \* \* \* \* \* \* \* \* \* \* \* \* \* \* \* \* ⋇ HELP WANTED - $\label{eq:Ricci} \mathcal{A} = \mathcal{A} \quad \text{and} \quad \mathcal{A} = \mathcal{A} \quad \text{and} \quad \mathcal{A} = \mathcal{A} \quad \text{and} \quad \mathcal{A} = \mathcal{A} \quad \text{and} \quad \mathcal{A} = \mathcal{A} \quad \text{and} \quad \mathcal{A} = \mathcal{A} \quad \text{and} \quad \mathcal{A} = \mathcal{A} \quad \text{and} \quad \mathcal{A} = \mathcal{A} \quad \text{and} \quad \mathcal{A} = \mathcal{A} \quad \text{and} \quad \mathcal{A} = \mathcal{A}$ 

NO EXPERIENCE NEEDED-PEOPLE TO WRITE A SHORT ARTICLE ON ANY SOFTWARE OR HARDWARE THAT THEY USE AND LIKE. SUST WRITE WHAT IT IS AND WHY YOU LIKE IT AND HOW YOU USE IT REPLY TO EDITOR

 $-5-$ 

# WHERE TO PUT MACHINE CODE by Scott Eddy

 $v_1 + v_2$ 

There are a number of possible places to store machine code: (1) Above RAMTOP. This is a good safe place not bothered by NEW, but you can't SAVE it.

(2) In  $\overline{a}$  REM statement at the beginning of the program area. You write

area. You write - our of bytes and you. wish to reserve)

(NOTE - starting address for your machine code is  $\therefore$  always 16514, or 4082h iers

always 10914, or 4002n.<br>(3) In a REM statement at the end of the program area.

 $(4)$  In the variables area. (Don't use  $\frac{RUN}{CLEAR!}$ )

I am prepared to ignore these last two places.

Included in this discussion are techniques for writing, listing, inserting, deleting, and easily transferring machine code back and. forth between a REM statement and above RAMTOP by means of HEXLD4 programs. ~~ aor

programs. HEXLD2 and HEXLD3 can be found in "Nastering Machine" Code on Your ZX-81", by Toni Baker. . The was also had a state

HEYLD stores your machine code at 30000. (you have to set RAMTOP at 30000 before you RUN it.) (Ed. note - in the TIMEX/Sinclair User's Manual see page 124 for how to change RAMTOP).

HEXLD2 asks for an address, in hexadecimal, so you have a choice. Also, you can use character. codes instead of hex code if yo'. want to. If you store your code in a REM statement, (using 4082h as the starting address), the procedure is to délete the HEXLD2 program line starting address), the procedure the REM statement - and then to type in the basic lines of your program.

HEXLD3 works as follows:<br>RUN To list stored machine code RUN To list stored machine code<br>RUN 100 To write new machine code

RUN 200 To insert new machine code.

RUN 300 To delete previous machine. code

RUN 400 To SAVE machine code

The machine code for HEXLD3 is stored in a REM statement at the beginning of the program in 246 bytes. The "subject program" therefore has to go above RAMTOP.

A good thing to have handy is a method for converting back and forth between decimal and hex. Mine is a program, "Hex", run on a Texas Instruments TI 58C calculator.<br>User-defined Key . Operation.

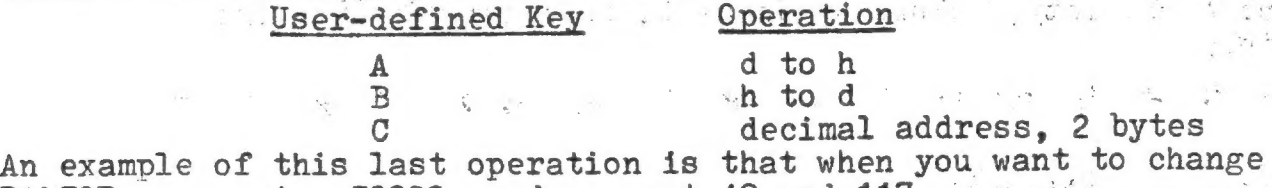

An example of this last operation is that when your example of this last operation is that when you

(at THIS POINT. THE AUTHOR PROVIDES THE COMPLETE LISTING FOR HEXLD4' IN HEX. - in the interest of space and accuracy we do not list the IN HER. - In the Interest of space and accuracy we do not fisst to<br>program at this time. You may obtain a photo copy of the program<br>by writing SINCUS or contacting the Editor at a monthly meeting)

> $(continued on the next page)$  $\frac{1}{2}$

WHERE TO PUT MACHINE CODE (continued)

The BASIC for HEMLD4 is as follows: 1 REM  $(246 \text{ bytes})$ . 10 LET 1-16514<br>20 FOR X-31750 TO 31995 30 POKE X, PEEK L 40 LET L=L+1 50 NEXT X 60 POKE 16388, 48 70 POKE 16389, 117 80 PRINT AT 8,12; "HEXLD4"<br>90 PAUSE 300 100NEW

When HEXLD4 is RUN the machine code is stored above RAMTOP in 246 bytes; from 31750 to 31995, or 7006 to 70FB in hex. RAMTOP is set at 30000. After identifying itself, the BASIC is then wiped out by a new statement.

by a new statement.<br>HEXLD4 BASIC, the next program on the tape, and necessary for the operation of HEXLD4, can be loaded or wiped out with the com-<br>mand NEW at any time. Self-loading machine code programs such as<br>this one can be loaded into adjacent locations above RAMTOP. You RUN is exactly as you do HEXLD3: from the beginning, lines 100, 200, 300, or 400 to list, write, insert, delete, or SAVE, respectfully.

(AT THIS POINT THE AUTHOR LISTS THE BASIC FOR HEXLD4 - again you may obtain this by contacting the Editor at a monthly meeting or writing to SINCUS Editor)

 $\mathcal{A}$   $\mathcal{A}$ 

The next program on the tape is "DownLoad" (the listing is again available for you). This program works the other way around from these self-loading programs, that, when run, transfer from a REE statement to above RAMTOP, then wipe out the BASIC. It asks for the location of the machine code, and the number of bytes, then stores it in a REM statement in which 255 bytes (or whatever you needed) had been reserved. You then edit and delete the unused part of the REM statement, erase lines 10 through 100, add appropriate lines of BASIC, then name and SAVE it.

The thing to do now might be to establish a machine code convention whereby really useful machine code routines could be written at addresses set aside by common agreement. A bar graph could be drawn, say, from 30000 to 32767 at increments of 25 bytes per line. Programs could be listed with their instructions:

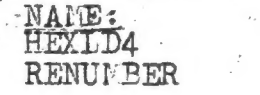

INSTRUCTIONS: LOAD and RUN HEXLD4 BASIC RAND USR 32000

They should all set RAMTOP to the same place to avoid confusion and concern over order of loading. concern over order of loading.

Scott Eddy June 1983

(AGAIN TO OBTAIN THE FULL LISTINGS OF THE PROGRAMS IN SCOTT'S, ARTICLE \_ write to Editor, SINCUS or see me at the monthly meeting)

# TIMEXLY THPS %

TRY THIS:  $10$  LET  $As="45"$  $15$  DIM  $A\frac{1}{2}(2,2)$  $20$  LET  $A\#$  (1) =  $A\#$  $25LET A(b/2) = 22$ 30 PRINT A\$(1), A\$(2) WHAT HAPPENS WHEN YOU RUN THIS WHY ? \* \* \* \* \* \* \* \* \* \* \* \* \* \* \* \* \* FOR FINDING OUT HOW MUCH MEMORY YOU HAVE USED TYPE THIS

PRINT PEEK 16396 + 256 FEEK 16397-16384 THE ANSWER IS NUMBER OF BYTES-THIS INCLUDES ALL OF THE SYSTEM VAKIABLES.  $-23.399 - 02$ THANKS & A SCROLL OF THE SCREEN TO CARL TERRY WANT YOUR PROGRAM TO COME UP RUNNING WHEN YOU LOAD IT & ADD THESE LINES

9993 SAVE "PROGRAM" (USING IT'S "NAME")  $9996$  GOTO 1

4996 CAN BE RUAL BUT THAT WILL WIFE OUT THE VARIABLES! TO SAVE THE PROGRAM-START RECORDER AND TYPE GOTO 9990-AFTER IT IS SAVED-LIST 9990

by<br>
CARY ENNIS<br>
COLL - apologies to Wes Brzozowski for not listing him as Trustee<br>
In Last months issue. Also apologizing for "Low Resolution" graphics

EDIT - apologies to Wes Brzozowski for not listing him as Trustee in last months issue. Also apologizing for "Low Resolution" graphics that, our budget still requires. Improving graphics and mailing-youthe newsletter only require one thing \$\$\$\$\$ - we have the technology and the help (although more help is welcome!).

HELP - please submit to Editor, SINCUS, 119 Liberty St. Owego, NY 13827, any errors that you find in the TIMEX/Sinclair Users manual. An unidentified man gave me one at last month's meeting - page 88 exercise  $1$  - what's wrong with LEN A\$="ATN  $1*4"$  ?

REM - just arrived article in Boston Computer Society newsletter States "Numbers, in magnitude (absolute value).less than one and containing two, three, or four zeroes following the decimal' point, are LPRINTed ineorréctly. Apparantly the bug was mentiond in the manual that came with a Sinclair printer but may have been omitted from the TIMEX 2040 manual. Anyone with a printer.- please verify this information.

EDIT --big thank you to Scott Eddy for his outstanding article on. machine code. The full program listings will be available for the membership.use, The article represented a tremendous amount of work as you will realize when you. see the, listings (which' take up 10 more pages!). Hope everyone understands the editor's reluctance to try to copy seven pages of machine code written in hex!<br>CHECK OUT THE COMPETITION - Texas Instrument's stock plummets more

than 25% (while the market is going UP!), the President of Apple is promoting rock concerts (at a substantial loss spposedly) , the President of Commodore.is Selling his stock (reportedly worth over \$7 million) and another computer corporate whiz was killed when his Ferrari went over an embankment. Yet predictions still say the

computer explosion is still. with us.<br>IF YOU MISSED IT - the "Computer Programme", the PBS 1/2 hour show<br>on computers that airs at 8 PM each Wednesday can also be seen at<br>AGAIN - the biggest single need that this hobby/ed

ATTENTIONS  $\frac{1}{2}$ TIMEX/SINCCAIR COMPUTER USERS

LOCAL USERS GROUP C'SINCLAIR COMPUTER LISERS SOCIETY P.O. BOX 36, JOHNSON CITY NY 13790

MEETS AT HOOPER SCHOOL ON MAIN ST. IN EDWELL (JUST WEST OF HOOPER ROAD ACROSS FROM BURGER KING)

> JUNE  $|5 - \omega 50 - 6:30|$ JULY 20 - WED - 6:30  $AUC + 7 - WED - 6.30$

FIRST HALF OF MEETING DEMONSTRATIONS WITH 1TO 1 CONTACT

AND "HANDS ON" CHANCES TO LEARN SECOND HALF - MAIN PROGRAM

SOMETHING FOR EVERYONE -

FREE - OPEN TO THE PUBLIC - FREE

LEARN HOW TO GET THE MOST OUT OF YOUR TIMEY SINCLAIR COMPUTER

# SFECTIAL SINCUS ANNOUNCEMENT

First, let me apologize for the absence of the past two<br>SINCUS NEWS issues, May and June. As noted in my April column,<br>I have started a new career. The combination of six day work<br>weeks, over an hour a day in travel time,

# MOST IMPORTANT - the next meeting is NEXT WEDNESDAY!!

# $7:OO$   $P.M.$

# VESTAL PUBLIC LIBRARY

The JULY issue of SINCUS NEWS will be distributed to those<br>attending, along with the explanation of how to use "CLONE". If<br>you are unable to attend, the newsletter will be mailed to you.<br>the following day. If you have purc

- 
- 
- dropped out of sight NOTHING COULD BE FURTHER FROM THE TRUTH.<br>1. SINCUS member Wes Brzozowski has completed several very<br>important projects ("Clone", "INterface Zero", and the<br>"64 Character Display" just to name a few)<br>2
	- 4. DISCOUNT COMPUTER OUTLET has word that their "Silver<br>Avenger" (a TIMEX 2068 with Spectrum rear edge connec-<br>tor, Spectrum ROM emulator, and a disk drive) has been<br>shipped from Portugal. They will be carrying TIMEX<br>2068
	-
	- 5. Hardware projects are just waiting for someone to take<br>them out and build. We have the printer interface for<br>2068 or T1000, plus the keyboard for the T1000.<br>6. Dave Schoenwetter is experimenting with the possibility<br>of

thanks to Paul Hill, Carl Morris and Scott Eddy in helping with<br>the newsletter and back issue projects - SINCUS still survives.<br>Much is going on - I invite you to join us Wednesday. If you<br>cannot come call 770-8880 and let

THANKS FOR YOUR PATIENCE - GARY ENNIS, Editor, SINCUS NEWS

 $\Box$ SINCUS NEWS JUST RAN INTO PRODUCTION PROBLEMS! SINCLAIR COMPUTER USERS SOCIETY MEETING  $WED. - Juv$  17 - VESTAL LIBRARY 7:00 NEWSLETTERS WILL BE PASSED OUT AT THAT MEETING

 $\left|\binom{U}{0}\right|$ 

SINCUS NEWS P.O. Rox 523 OWEGO, N.Y. 13827

> HILL PAUL A. 1229 RHODES ROAD

**NY** JOHNSON CITY

13790

STILL SUPPORTING TIMEX and SINCLAIR COMPUTERS!